## **Reflex**

# **USB Hi-Res транспорт 32bit/96kHz, 2xI2S, TDM8, STM32F446RC**

USB транспорт позволяет воспроизводить файлы с максимальной частотой дискретизации 192 кГц и максимальным разрешением 32 бита в форматах I2S и TDM. Модуль поддерживает многоканальный звук, максимальное количество каналов – 8 в конфигурации 7.1. Устройство определяется как стандартная звуковая карта USB audio class 1, работает с компьютерами MAC, ПК, планшетами, смартфонами под управлением ОС Windows, Linux, Android.

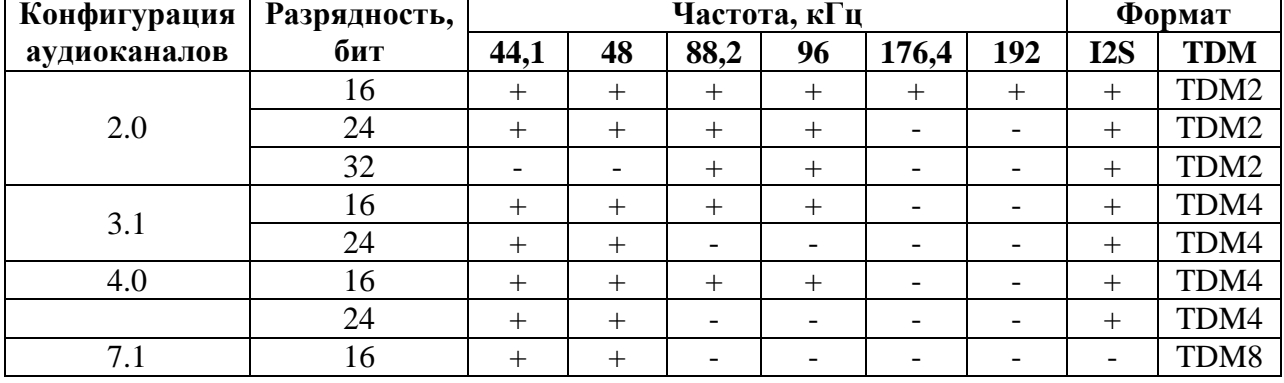

Возможные конфигурации аудиоканалов

#### **Назначение разъемов**

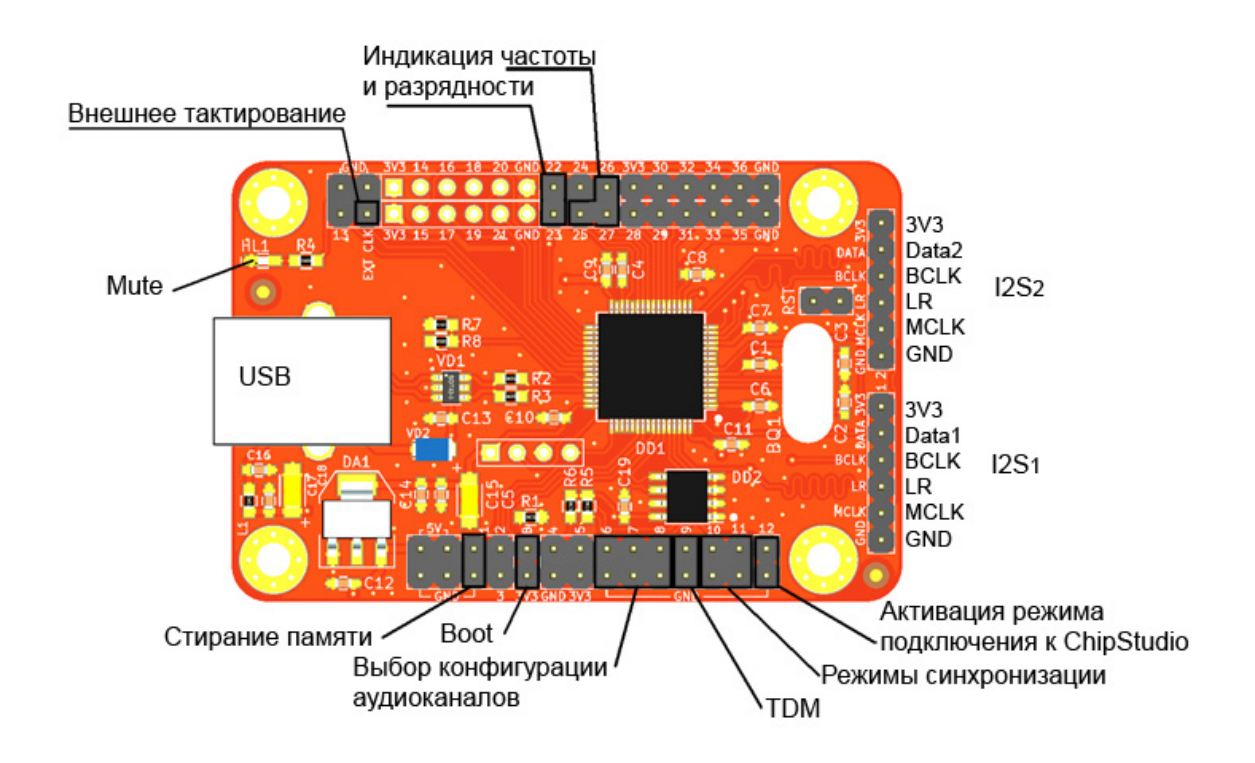

### **Выбор конфигурации аудиоканалов**

Конфигурация аудиоканалов выбирается установкой джамперов на контакты 6, 7, 8.

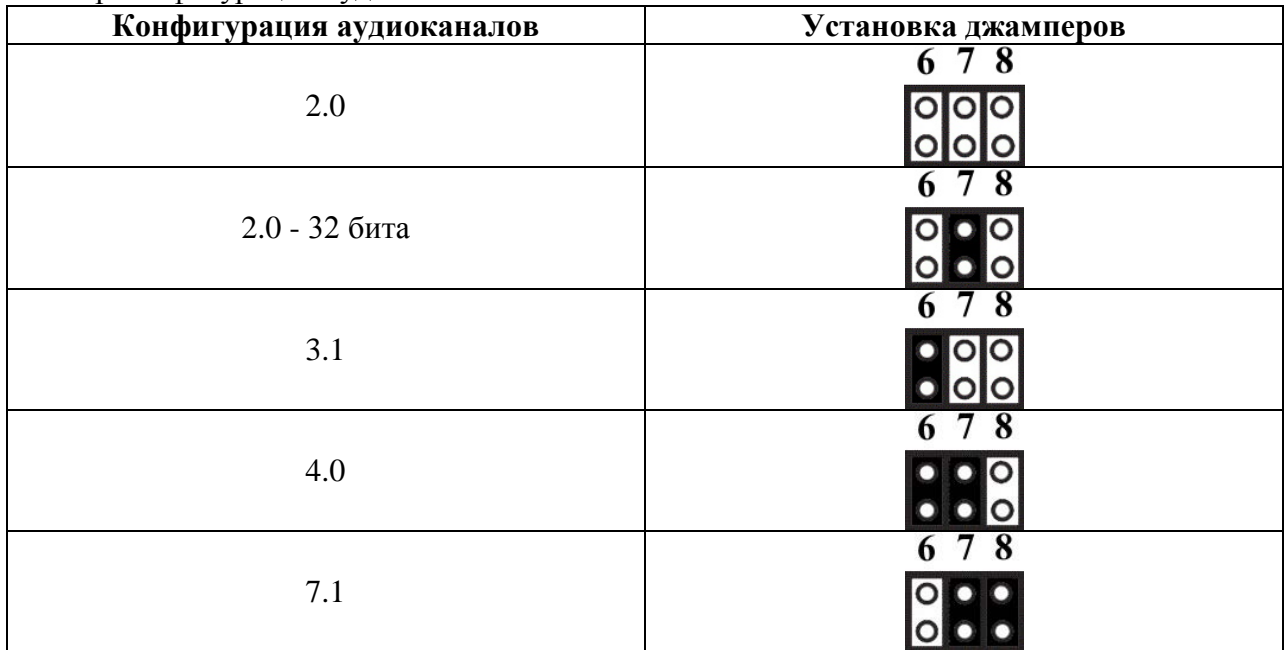

Выбор конфигурации аудиоканалов

## **Выбор формата TDM**

Выбор формата TDM выполняется установкой джампера на контакт 9. Если джампер не установлен, выходной формат – I2S. Если выбран формат TDM, активен порт 1.

### **Режимы синхронизации**

Возможны следующие режимы синхронизации:

- ведущий с внутренней синхронизацией
- ведущий с внешней синхронизацией

- ведомый

В режиме «ведущий с внутренней синхронизацией» в качестве источника для генерации сигналов I2S/TDM используется кварцевый резонатор, установленный на плате. В режиме «ведущий с внешней синхронизацией» тактирующий сигнал с частотой 256\*Fs подается на контакт «EXT CLK» модуля. В режиме «ведомый» все тактирующие сигналы генерирует внешнее ведущее устройство.

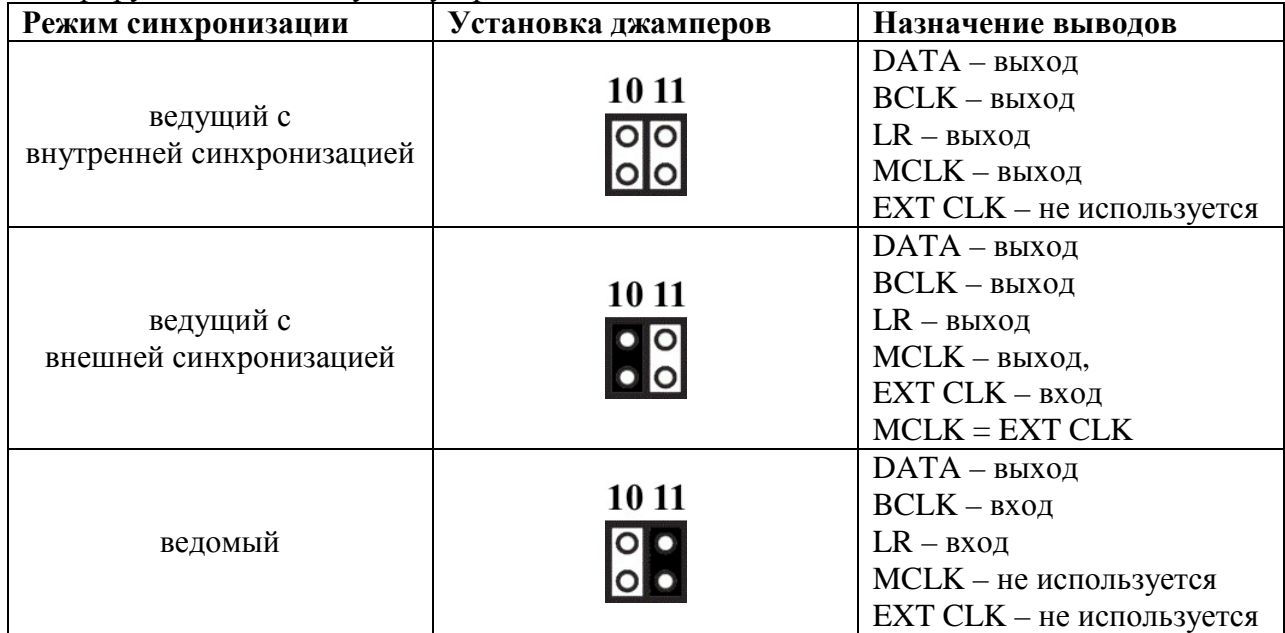

#### **Изменение состояний выходов при изменении частоты и разрядности**

При изменении частоты и разрядности в настройках ОС модуль изменяет состояния выходов: 22 и 23 – для разрядности; 25, 26 и 27 – для частоты. Это можно использовать при внешней синхронизации для выбора источника тактирования или для индикации.

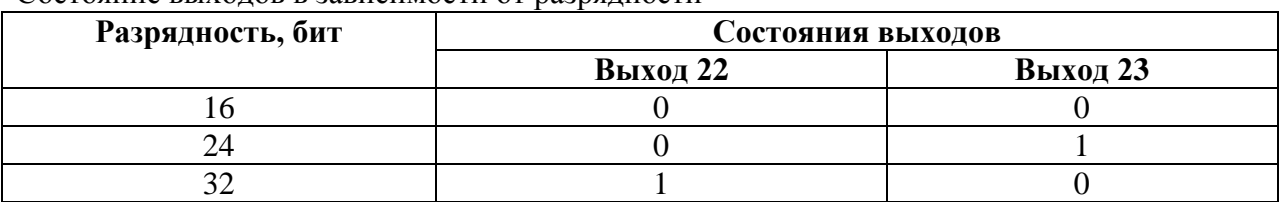

#### Состояние выходов в зависимости от разрядности

Состояние выходов в зависимости от частоты

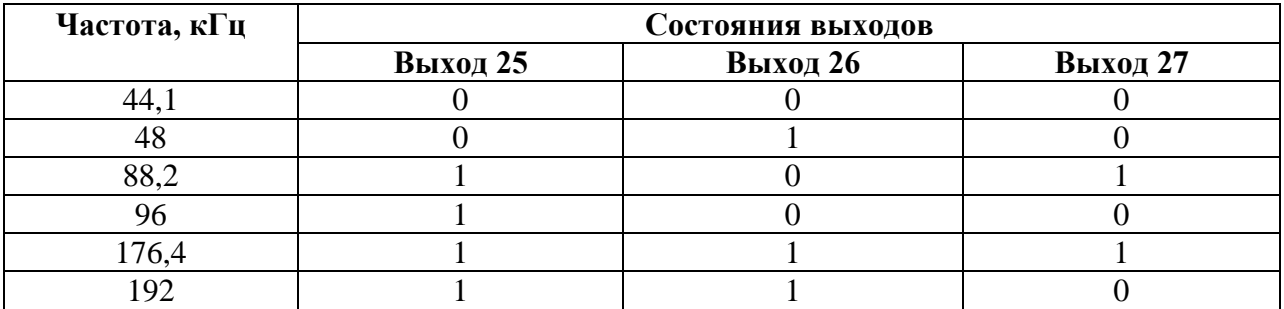

#### **Выбор соотношения BCLK/Fs**

По умолчанию соотношение BCLK/Fs зависит от разрядности. При разрядности 16 бит  $BCLK = 32*Fs$  в режиме I2S, в режиме TDM ширина слота равна 16 тактам BCLK. При разрядности 24 и 32 бита BCLK = 64\*Fs в режиме I2S, в режиме TDM ширина слота равна 32 тактам BCLK. Если на модуле установлен джампер на контакт 13, соотношение BCLK/Fs будет фиксированным независимо от разрядности:  $BCLK = 64*Fs$  в режиме I2S, в режиме TDM ширина слота будет равна 32 тактам BCLK.

#### **Светодиод HL1**

Светодиод HL1 отображает состояние «MUTE» настроек звука ОС. Если «MUTE» активен, светодиод светится. Если «MUTE» неактивен, светодиод не светится.

#### **Настройка Reflex в ChipStudio**

Для настройки модуля в ChipStudio необходимо установить драйвер «ChipDip USB device». После установки драйвера на модуле нужно установить джампер на контакт 12. Рекомендуется изменить идентификаторы USB\_VID и USB\_PID устройства, иначе после установки драйвера «ChipDip USB device» модуль перестанет определяться как звуковая карта и для восстановления функции звуковой карты драйвер «ChipDip USB device» нужно будет удалить для всех конфигураций Reflex.

Настройки можно стереть. Процедура стирания настроек:

– отключите модуль от ПК

– установите на модуле джампер на контакт 12 и джампер на контакт 1

– запустите ChipStudio и перенесите в поле проекта блок Reflex

– подключите модуль к ПК

– когда стирание настроек завершится, название модуля в блоке подсветится зеленым и отобразится информация о модуле

#### **Обновление ПО**

Обновление ПО модуля выполняется с помощью программы «DfuSe», доступной для скачивания на сайте компании ST. Для обновления ПО на модуле нужно установить джампер на контакт «B» и соединить контакт «DATA» порта 2 с контактом «GND».